Université Bordeaux 1 licence Informatique 2005/2006

# INF102 Initiation à l'algorithmique

## Devoir surveillé

Durée : 1h20. Aucun document autorisé. Les algorithmes qu'on vous demandera d'écrire dans les exercices suivants doivent utiliser le langage EXALGO défini en cours.

#### Exercice 1.1

Question de cours : Quelle est l'instruction obligatoire dans une fonction récursive ? Pourquoi ? Quelle est le danger au niveau complexité d'une fonction récursive ? Pourquoi ?

#### Exercice 1.2

Soit la structure Etudiant suivante :

```
Etudiant = structure
         Nom: chaine de caracteres;
         NoteEpreuve1: entier;
         NoteEpreuve2: entier;
         Moyenne : reel;
       finStructure
```
avec

- $0 \leq NoteEpreure1 \leq 20$ ,
- $0 \leq NoteE preuve2 \leq 20$ .
- 1. Soit  $\mathbb{Z}EP$ : tableau  $[1..NMAX]$  d'étudiants. Supposons que ce tableau contiennent les 6 ´el´ements suivants : Hugo, Jean-Claude, Manu, Nadia, Titeuf, Vomito class´es par ordre alphabétique de leur  $Nom:$

Compléter le tableau suivant :

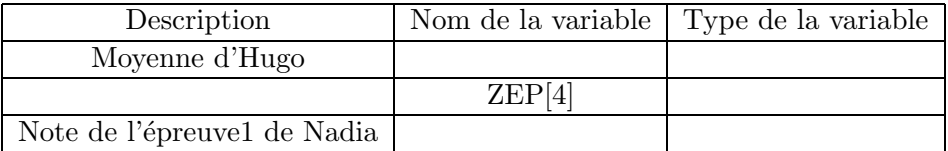

- 2. Soit T un tableau de N étudiants. Ecrivez une fonction qui compte le nombre d'étudiants ayant obtenu une note supérieure ou égale à  $10/20$  à au moins une des deux épreuves.
- 3. Ecrivez une fonction d'en-tête reussi (ref T : tableau[1..N] d'Etudiants, val numero :  $entier)$ : booleen qui renvoie VRAI quand les 2 notes de l'Etudiants sont supérieures ou égales à  $10/20$  et FAUX sinon. *numero* est l'indice de l'étudiant dans le tableau T.
- 4. En supposant que chaque étudiant dispose de 2 notes, écrivez une fonction qui calcule la moyenne pour chacun d'eux.

### Exercice 1.3

```
fonction mystere (val y : entier):entier
var s: entier;
debut
   s=0tantque y>0 faire :
       s=s+1:
       y=y/3; /* division entiere */
   fintantque
   retourner(s);
fin
finfonction
```
Que retourne la fonction mystere pour  $y=90$ ? Quel est le résultat de cette fonction dans le cas général ? Quelle est sa complexité, justifier ?

#### Exercice 1.4

```
On considère le tableau T012 = \{1, 0, 2, 2, 0, 1, 0, 2, 1\} et la fonction Que fais je définie
par :
```

```
fonction Que_fais_je (ref T : tableau [1..NMAX] d'entiers,
                        val n : entier) : vide;
var i, j, k : entier;
```

```
debut
  i=1; j=1; k=n;
  Tant que (i<=k) faire:
    si T[i]==0 alors :
        echanger(T[i],T[j]);
        j=j+1;i=i+1;
    sinon
        si T[i]==2 alors :
            echanger (T[i], T[k]);
            k=k-1;
        sinon :
            i=i+1;finsi
    finsi
  fintantque
fin
```

```
finfonction
```
- 1. Quel est le résultat de l'appel Que\_fais\_je(T012, 9) ?
- 2. Dans le cas général si T est un tableau de n entiers dont les valeurs sont des  $\{0, 1, \text{ou}\}$ 2} quel est le résultat de l'appel Que\_fais\_je( T, n) ? Quelle est la complexité de cette fonction ?